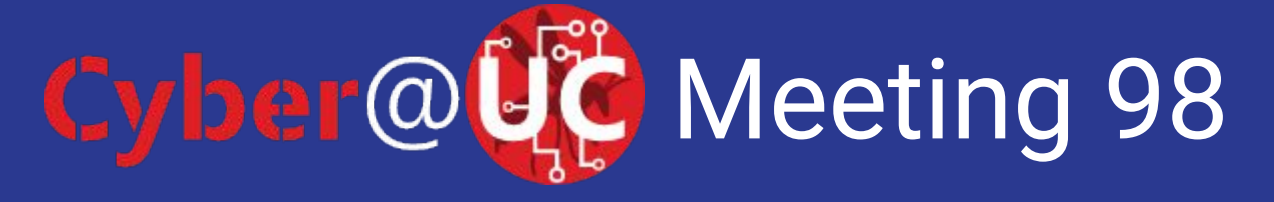

// Virtual Machines //

## If You're New!

- Join our Slack: **[cyberatuc.slack.com](http://cyberatuc.slack.com)**
- **SIGN IN!** *(Slackbot will post the link in slack)*
- Feel free to get involved with one of our committees: Content Finance Public Affairs Outreach Recruitment Lab

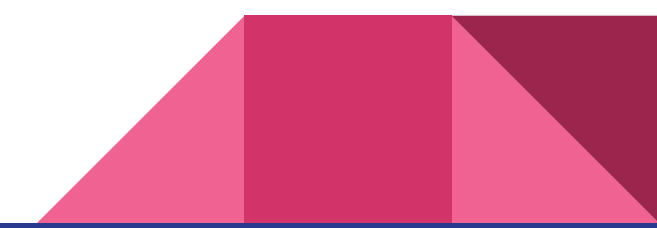

# Announcements / Upcoming Events

- NSA coming Oct. 16th
- Battelle Visiting us later this semester
- GE Aviation SOC visit in the works
- Mason High School Hack club needs help with Cyber Month

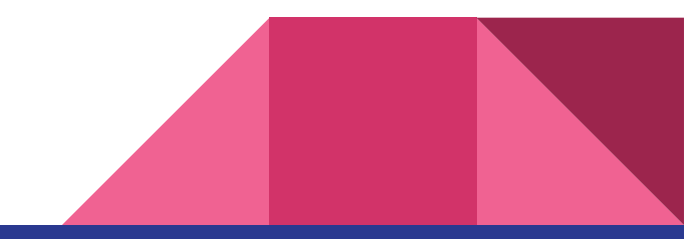

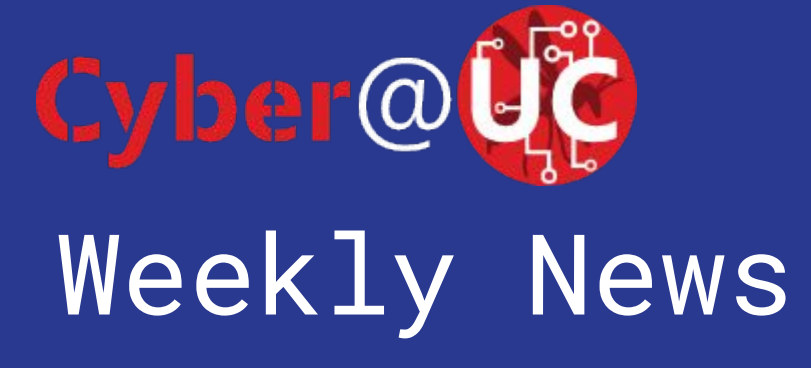

#### Huawei Accusations

- US had launched cyber-attacks to infiltrate its networks
- FBI agents were being sent to the homes of its employees to pressure them to collect information on the company
- US thinks Huawei products could be used for surveillance

[https://www.techradar.com/news/hu](https://www.techradar.com/news/huawei-claims-us-enticed-and-coerced-its-staff-to-provide-company-info) [awei-claims-us-enticed-and-coerced-it](https://www.techradar.com/news/huawei-claims-us-enticed-and-coerced-its-staff-to-provide-company-info) [s-staff-to-provide-company-info](https://www.techradar.com/news/huawei-claims-us-enticed-and-coerced-its-staff-to-provide-company-info)

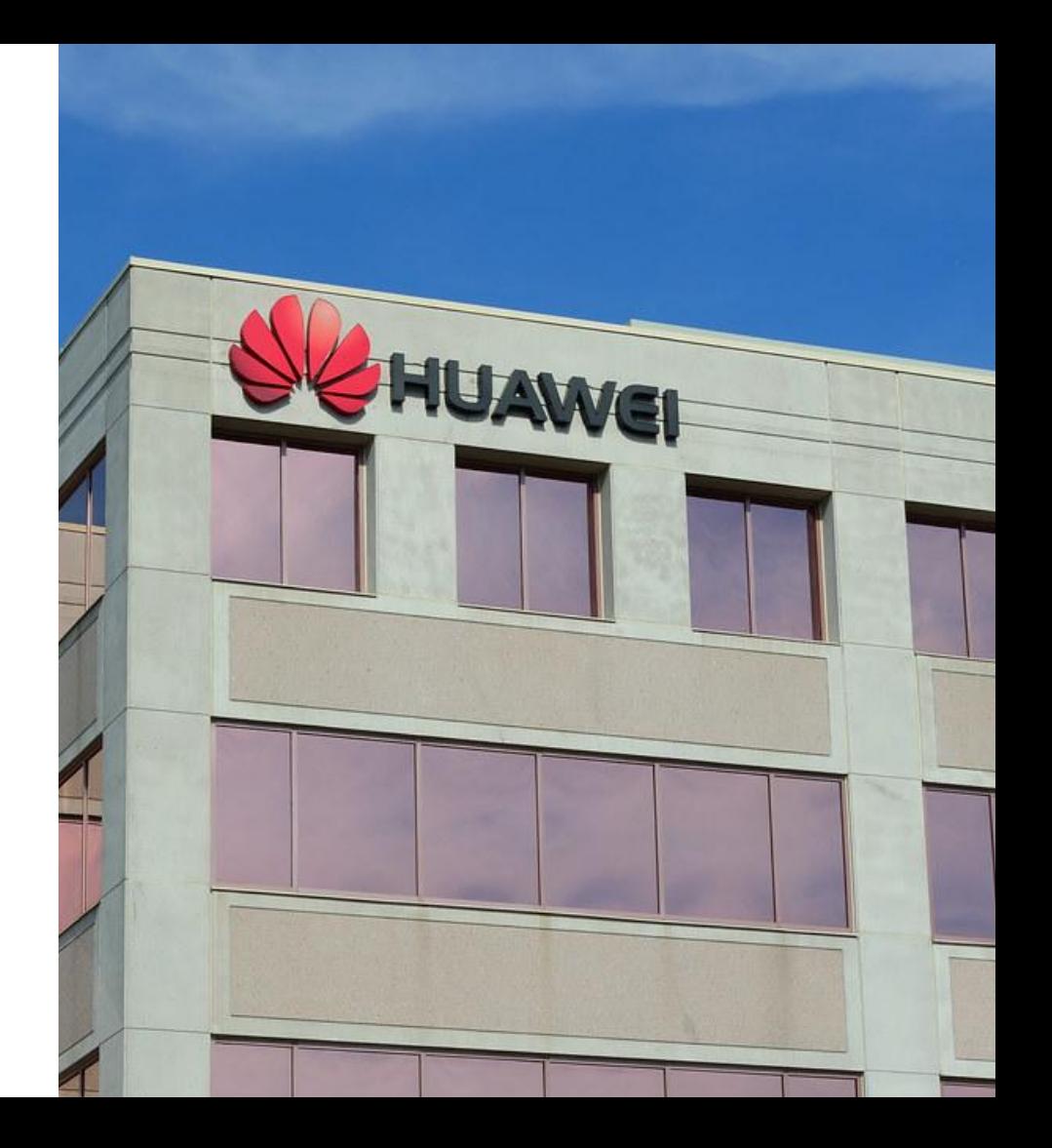

#### North Korean Malware

- Used cyber-attacks to steal over \$2 billion from financial institutions
- Used that money to fund nuclear weapons research

[https://www.oodaloop.com/briefs/20](https://www.oodaloop.com/briefs/2019/08/06/north-korea-took-2-billion-in-cyberattacks-to-fund-weapons-program-u-n-report/) [19/08/06/north-korea-took-2-billion-in](https://www.oodaloop.com/briefs/2019/08/06/north-korea-took-2-billion-in-cyberattacks-to-fund-weapons-program-u-n-report/) [-cyberattacks-to-fund-weapons-progra](https://www.oodaloop.com/briefs/2019/08/06/north-korea-took-2-billion-in-cyberattacks-to-fund-weapons-program-u-n-report/) [m-u-n-report/](https://www.oodaloop.com/briefs/2019/08/06/north-korea-took-2-billion-in-cyberattacks-to-fund-weapons-program-u-n-report/)

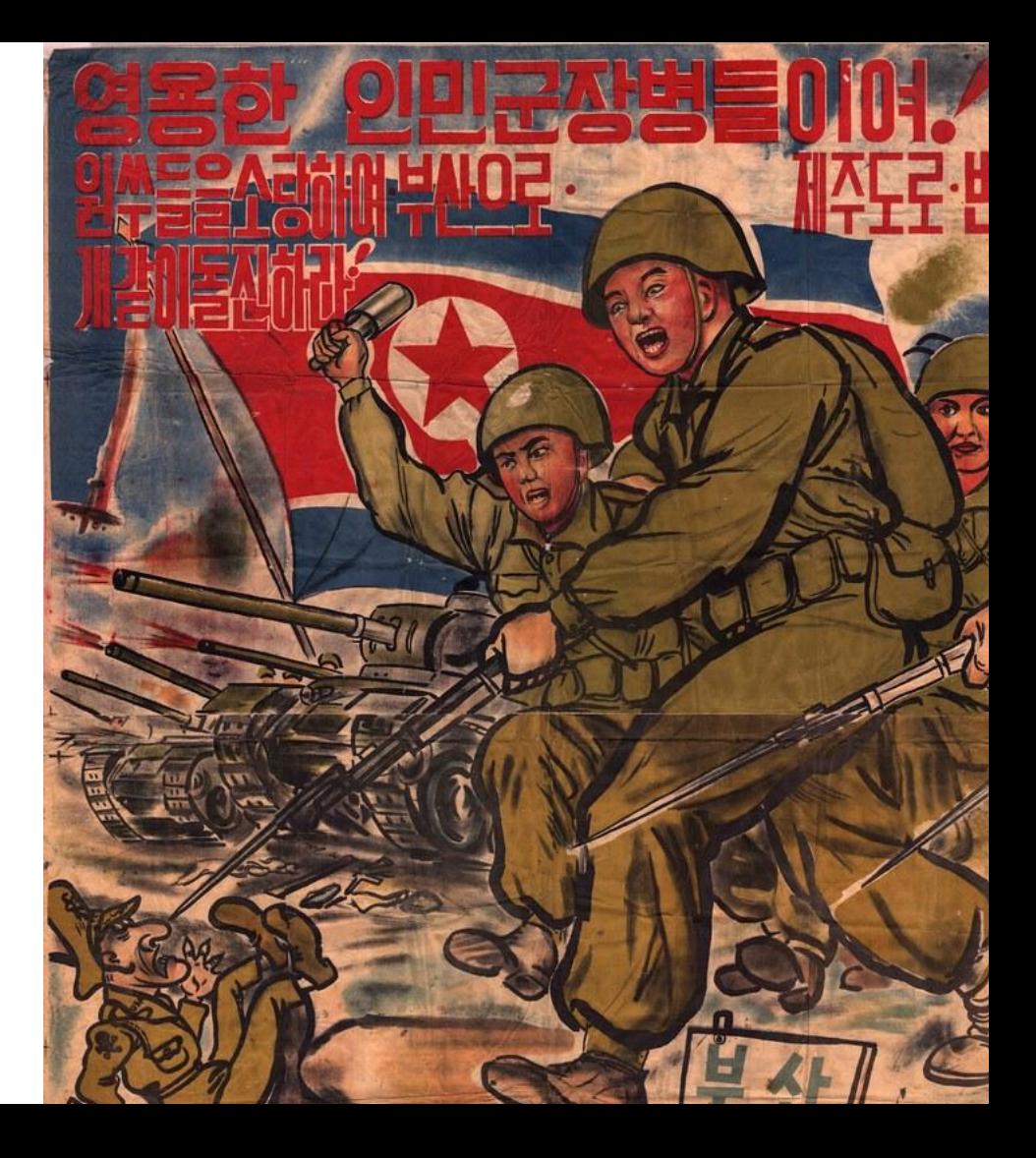

### Social Engineering Toolkit

- Name: Domen
- Generates fake software updates to install a remote access trojan
- **Extremely customizable**
- Different schemes based on geolocation or browser/OS type

[https://www.computerweekly.com/ne](https://www.computerweekly.com/news/252470034/Cyber-criminals-tap-into-Web-social-engineering-toolkit) [ws/252470034/Cyber-criminals-tap-in](https://www.computerweekly.com/news/252470034/Cyber-criminals-tap-into-Web-social-engineering-toolkit) [to-Web-social-engineering-toolkit](https://www.computerweekly.com/news/252470034/Cyber-criminals-tap-into-Web-social-engineering-toolkit)

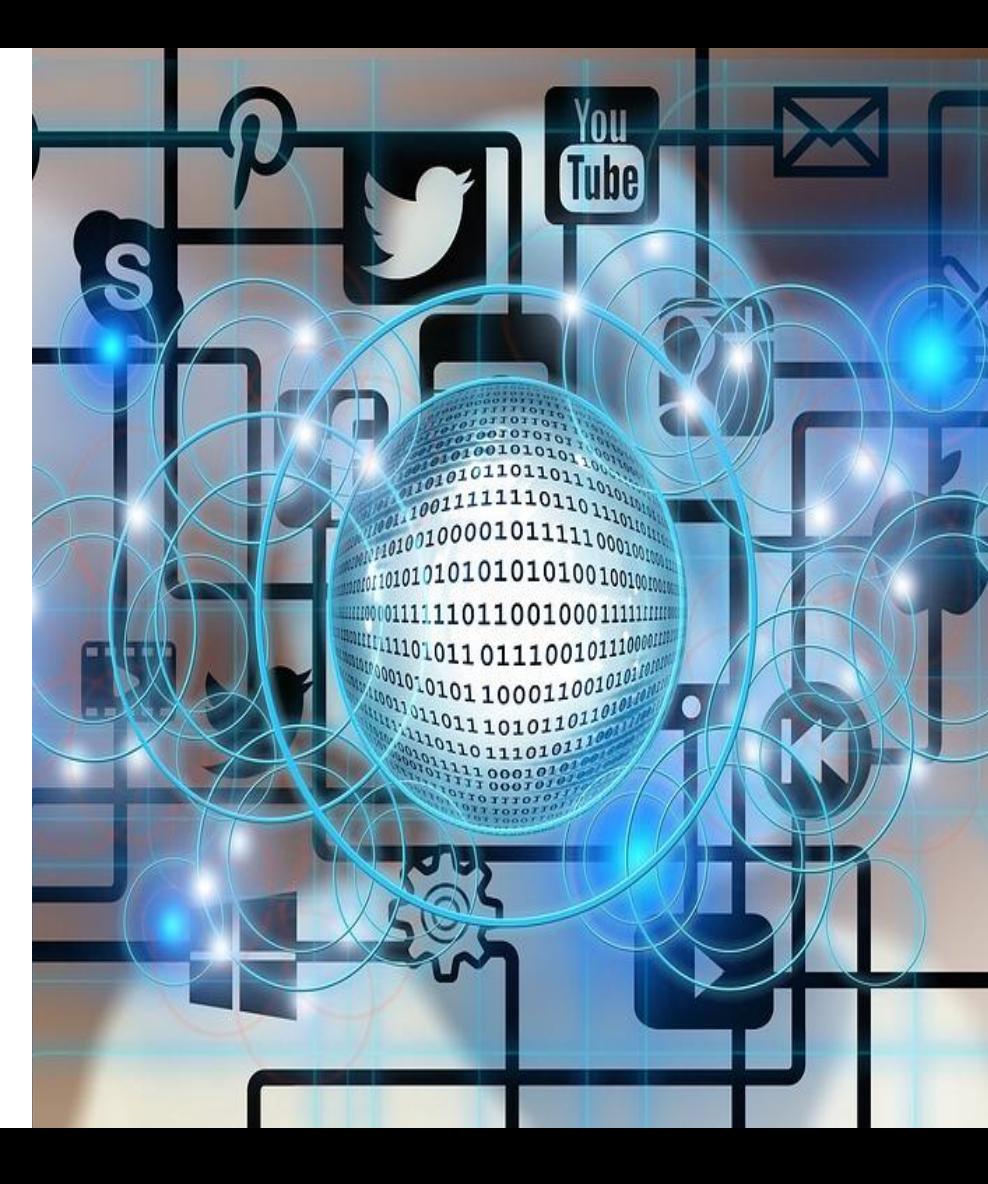

## Other Stories

- <https://www.computerweekly.com/news/252470034/Cyber-criminals-tap-into-Web-social-engineering-toolkit>
- <https://techcrunch.com/2019/08/15/cyber-command-north-korea-malware/>
- [https://www.forbes.com/sites/daveywinder/2019/08/19/texas-cyber-attack-has-taken-23-government-agencies-offline/#7a13e41](https://www.forbes.com/sites/daveywinder/2019/08/19/texas-cyber-attack-has-taken-23-government-agencies-offline/#7a13e4172d65) [72d65](https://www.forbes.com/sites/daveywinder/2019/08/19/texas-cyber-attack-has-taken-23-government-agencies-offline/#7a13e4172d65)
- [https://www.wired.com/story/supermicro-bug-virtual-usb/?itm\\_campaign=TechinTwo](https://www.wired.com/story/supermicro-bug-virtual-usb/?itm_campaign=TechinTwo)

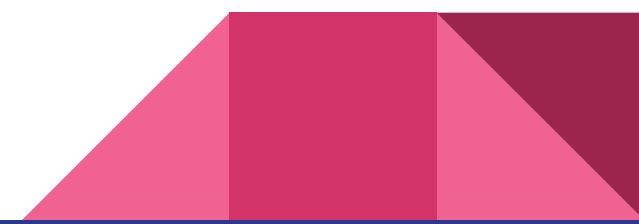

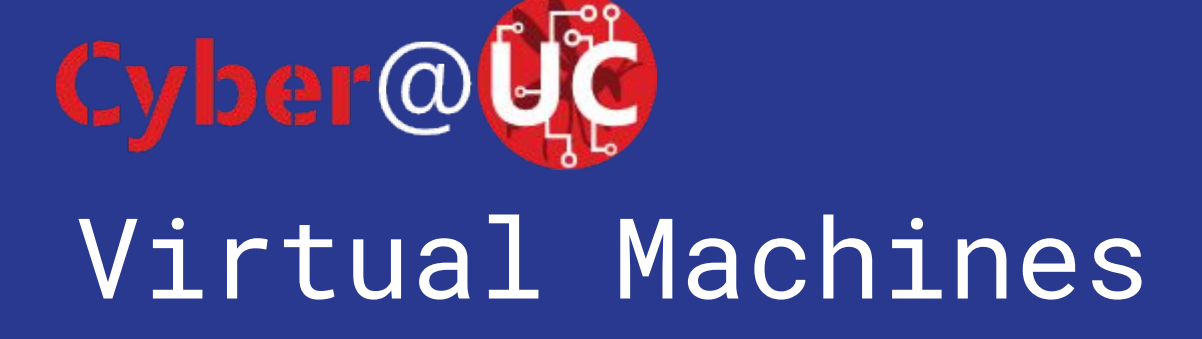

# Agenda

- What are Virtual Machines
- Getting Setup
- Hypervisors/Cloud Environments
- Meta-Tools
- Containers

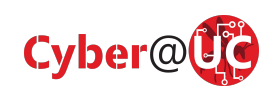

# Virtual Machines

- Software only machines
- Can share resources with the host machines
- Hard drive is stored as a file on the host machine or a real hard drive that the host passes through
- Lets a single machine run multiple OS's simultaneously

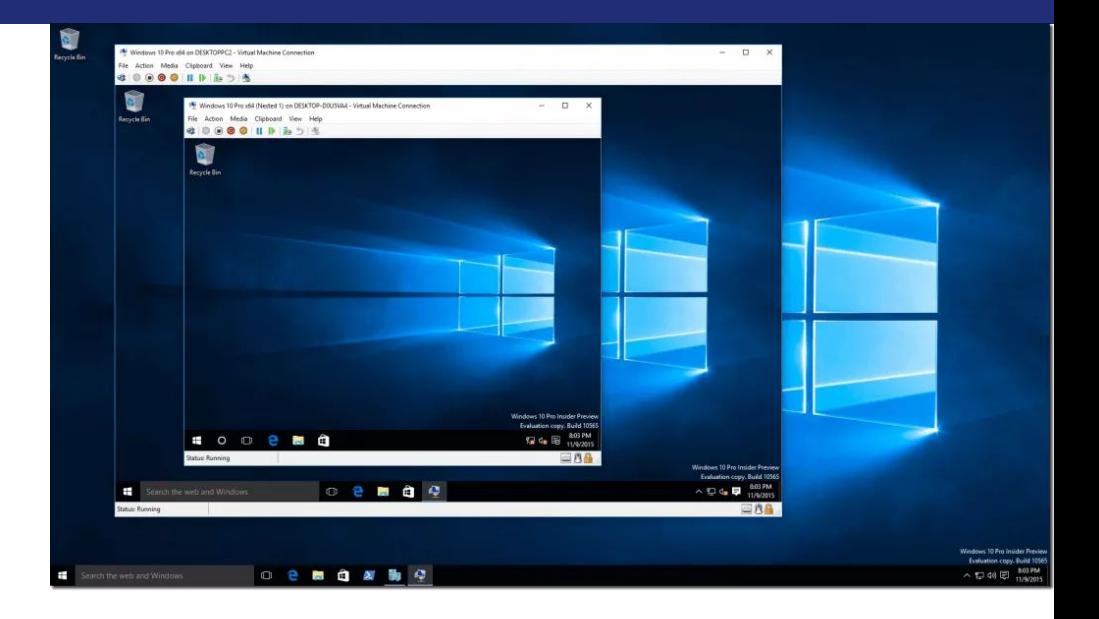

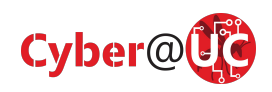

# Getting Setup

Install VirtualBox and get a Debian 9.9 ISO

Windows / Mac:

- **[virtualbox.org](https://www.virtualbox.org)**
- Debian / Ubuntu
	- **- apt install virtualbox**

Errors on booting? Enable Virtualization in your BIOS

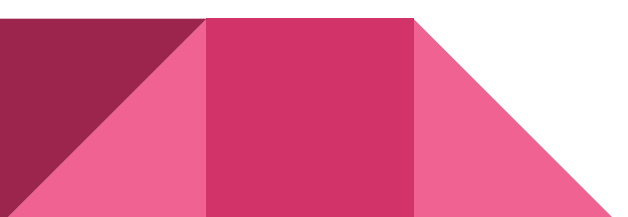

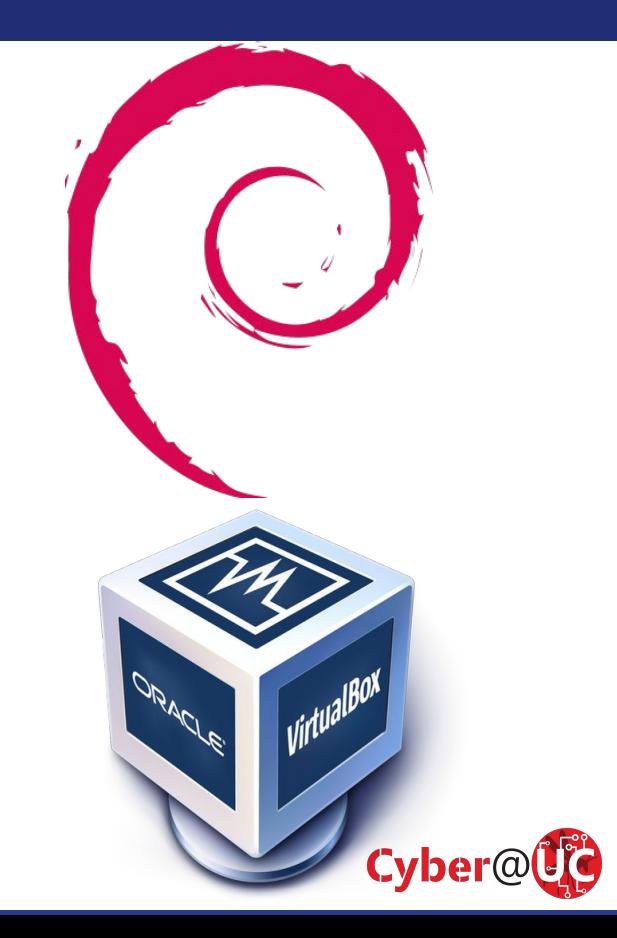

# Getting Setup (cont.)

In VirtualBox:

- 1. Create a new machine
- 2. Name the new machine "debian", VirtualBox will auto configure some settings
- 3. Set how much memory you want the machine to be able to use, 2048 is usually plenty for a Linux VM
- 4. Create a Virtual Hard Disk
- 5. Attach the ISO you've already downloaded under Machine>Settings>Storage
- 6. Boot the machine to install the OS from the ISO

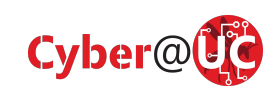

# **Hypervisors**

- Hypervisors are the software components that run virtual machines
- Common Self-Hosted Hypervisors
	- VirtualBox Cross platform, free
	- VMWare Product line, more business oriented
	- Hyper-V Microsoft's version of VMWare
	- QEMU+KVM Open Source. Fast and capable of cross-architecture emulation
	- Proxmox VE OS for hosting VMs on a server

#### Cloud Hypervisors

- AWS EC2
- Azure
- Google Cloud

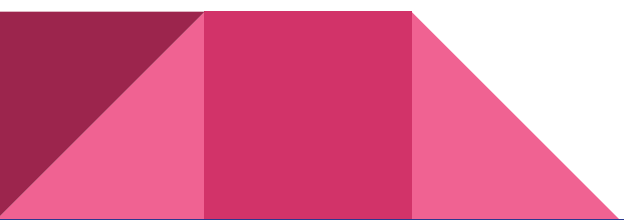

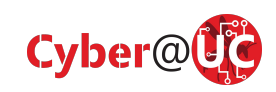

# Meta Tools for VMs

- Vagrant Tool and Language for setting up VM's
- Libvirt Open Source Multi-hypervisor API
	- Used in our range-master project
- Meta-VM's for specific tasks
	- FLARE VM Windows RE
	- Commando VM Windows Offensive testing VM
	- Metasploitable VM for testing Kali tools
- **Cuckoo** 
	- Tool for automated malware RE that relies on a network of VM's to operate

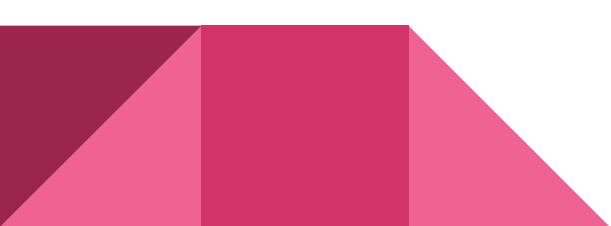

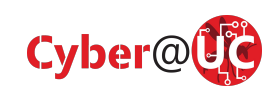

# Where are VMs in the wild?

- Home users
	- Almost never unless technical person(s)
	- Use other OS's on one box
- Business users
	- Virtualized Servers in Production (On-Prem or cloud)
	- Development testing

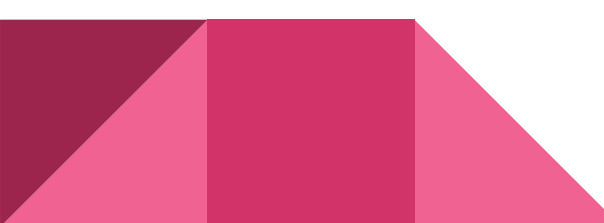

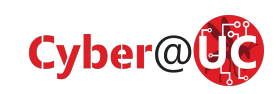